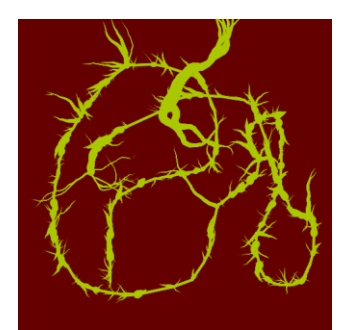

Max Kaufmann – "Spore Draw"Cindy Xu – "eeeeee"

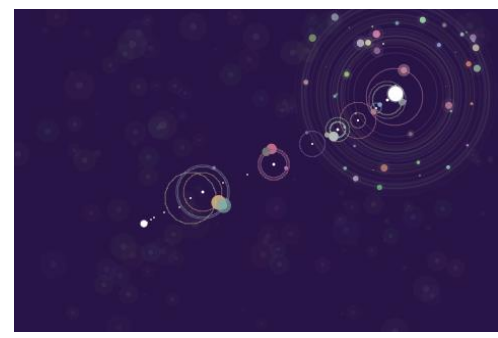

## "MISCHIEVOUS" OR "WEIRD" PAINTING PROGRAM

After looking at (and playing with) interactive artworks by a number of artists that include both user-controlled interactivity and computer-controlled randomness, the student will create a "mischievous painting program" that lets the user make marks with the mouse, but also includes surprising, random, or "out of control" elements.

## **Your project must include:**

-Response to mouse **movement** -Response to mouse **clicks -**Includes some **random element** -Use **at least one function from the [Processing reference](http://processing.org/reference/) that we didn't learn in class**. (Useful ones might include "filter()," "2D primitives" (other shapes), other mouse or keyboard controls, or curves.) **NOTE:** Making crazy random stuff is quite easy; try to make a tool that always produces good looking, or stylistically consistent imagery.

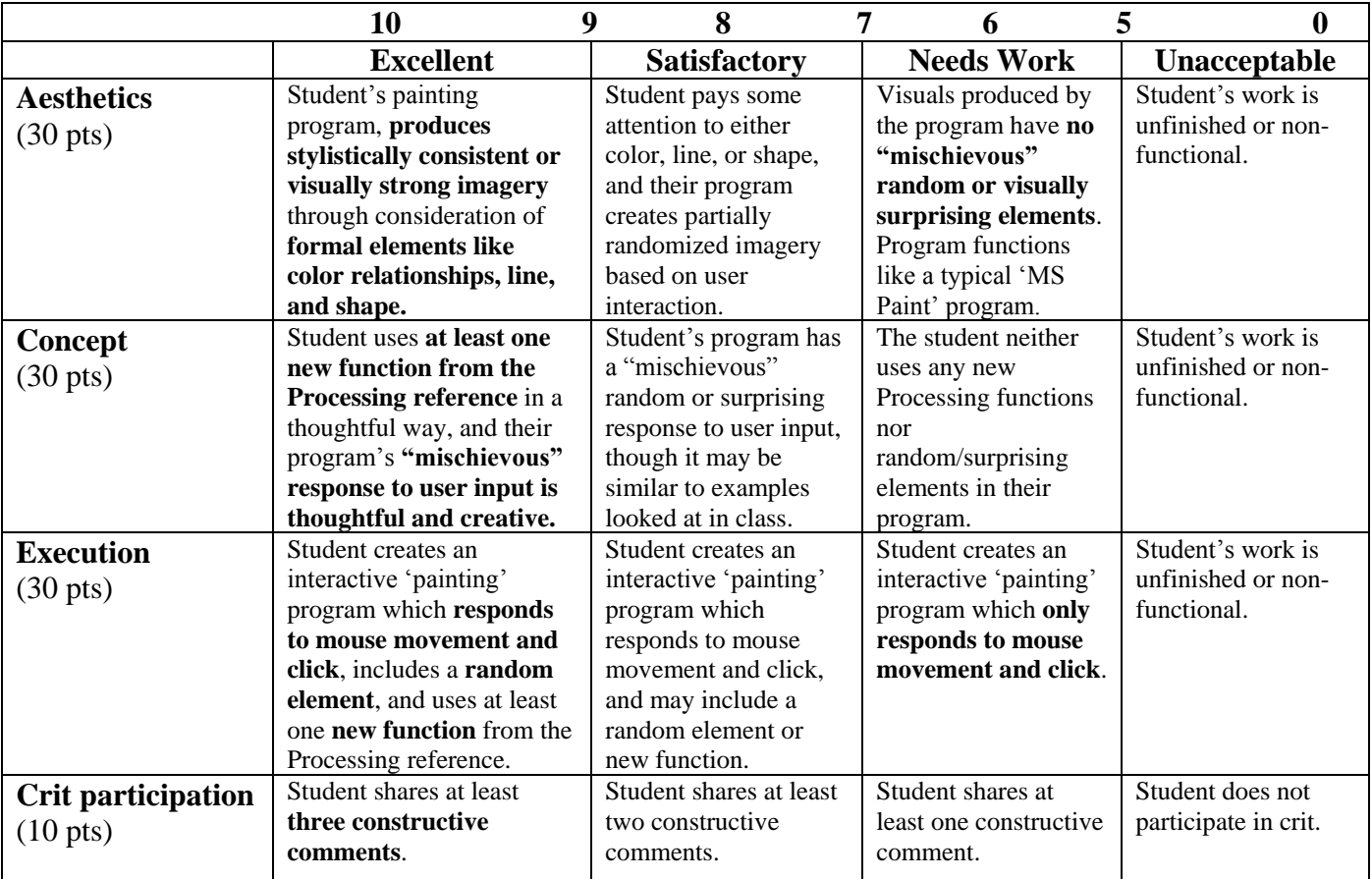